Федеральное государственное бюджетное образовательное учреждение высшего образования «Казанский национальный исследовательский технический университет им. А.Н. Туполева – КАИ» (КНИТУ – КАИ)

# **ВВЕДЕНИЕ В ПРОГРАММИРОВАНИЕ**

Доцент кафедры компьютерных систем, к.т.н., Классен Роман Константинович

#### **Что такое программирование?**

Программирование – процесс создания компьютерных программ.

Программирование – это процесс превращения алгоритма в нотацию, написанную на языке программирования, которая может быть выполнена компьютером.

Программирование – искусство создания компьютерных программ.

Программирование – разработка программ управления компьютером с целью решения различных информационных задач.

Программирование – раздел прикладной математики, изучающий и разрабатывающий методы и средства составления программ для вычислительных машин.

#### **Что такое компьютерная программа?**

- 1) комбинация компьютерных инструкций и данных, позволяющая аппаратному обеспечению вычислительной системы выполнять вычисления или функции управления;
- 2) синтаксическая единица, которая соответствует правилам определённого языка программирования, состоящая из определений и операторов или инструкций, необходимых для определённой функции, задачи или решения проблемы.

*\* Компьютерная программа // Википедия. [2020]. Дата обновления: 14.10.2020. URL: https://ru.wikipedia.org/?curid=10732&oldid=109868076 (дата обращения: 14.10.2020).*

## **Что нужно для программирования?**

- Компьютер (или иное устройство с возможностью ввода данных запуска произвольных программ (да, программировать можно даже на телефоне  $\circledcirc$ ))
- Исполняющее устройство (если программа разрабатывается для другого устройства)
- Текстовый редактор (лучше IDE Integrated Development Environment)
- Компилятор или интерпретатор
- Базовые знания одного из языков программирования
- Базовые знания в построении алгоритмов
- Базовые знания математики (все школу закончили?  $\odot$ )

## **С чего начать изучение программирования?**

- 1. Изучить математику, математическую логику, дискретную математику
- 2. Изучить устройство и принцип работы вычислительных машин
- 3. Изучить основы построения алгоритмов
- 4. Выбрать язык программирования
- 5. Программировать
- 6. Еще программировать
- 7. И еще программировать

*«Научиться программировать можно только программируя»*

Однако, предварительное изучение алгоритмов OCHOB построения существенно упрощает последующий программы процесс написания  $\boldsymbol{\mathsf{M}}$ позволяет избежать ошибок.

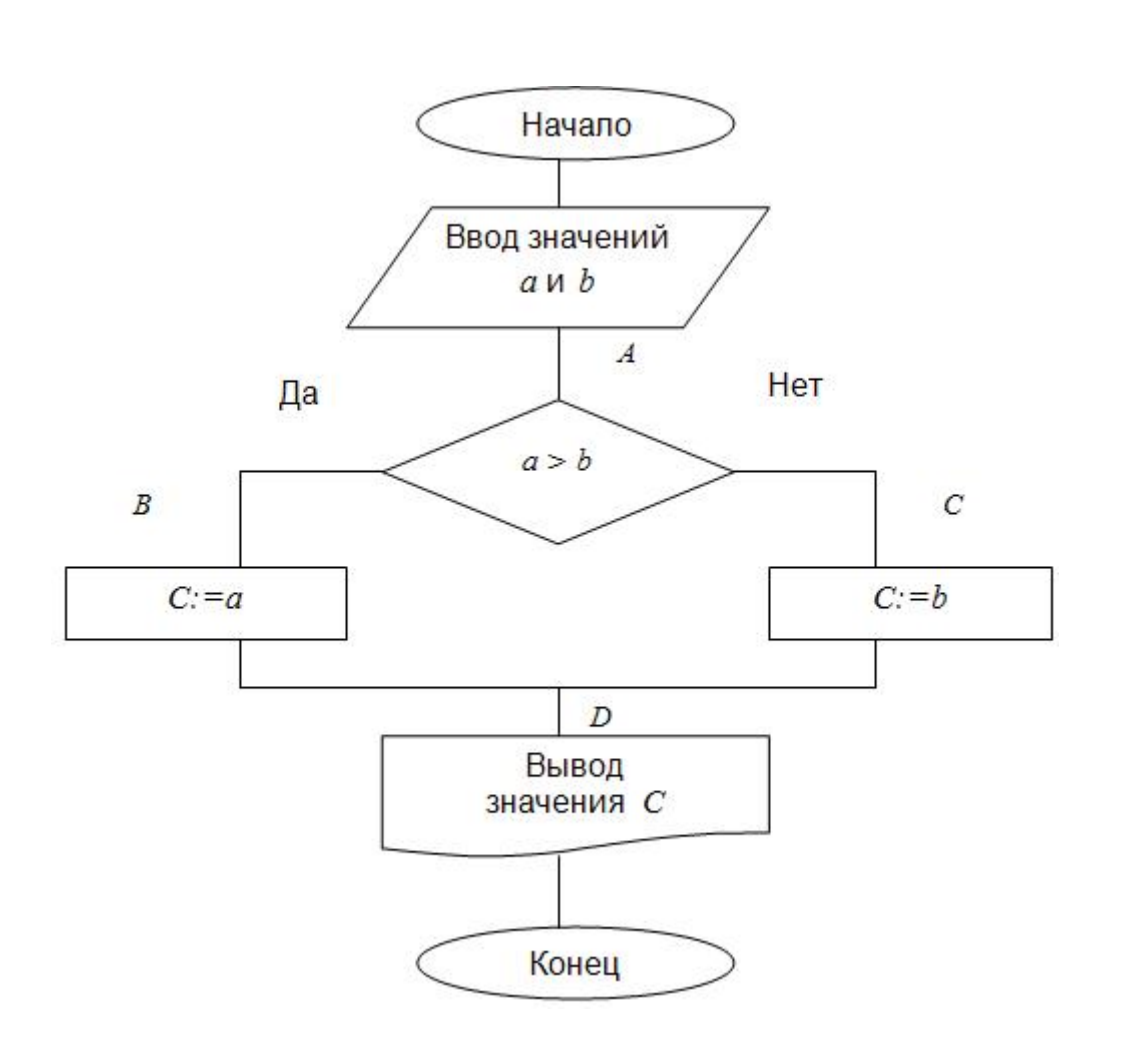

Да, обычно это так и происходит  $\odot$ 

#### А можно научиться построению алгоритмов в процессе изучения программирования?

#### **Какие языки программирования бывают?**

#### **Классификация языков программирования**

- Языки низкого и высокого уровня
	- Assembly
	- $\bullet$  C
- Безопасные и небезопасные языки
	- C#, Java
	- $C, C++$
- Компилируемые, интерпретируемые и встраиваемые языки
	- С
	- PHP
	- SQL

#### **Парадигмы программирования**

- Императивное программирование
	- С,  $C_{++}$ ,  $C_{+}$ , Java, Python и др.
- Декларативное программирование
	- Prolog, Haskell, Lisp
- Метапрограммирование

#### **Лучшие языки для обучения**

- 1. Pascal, C просты и не требовательны, позволяют «прочувстовать» каким было программирование 50 лет назад.
- 2. JavaScript немного сложнее, но для начала изучения потребуется только браузер.
- 3. Python простой и современный язык, идеален для создания прототипов и автоматизации, но имеет специфический синтаксис.
- 4. С#, Java, PHP, Ruby и др. «серьезные» языки для решения рабочих задач
- 5. C++, Rust, Qt и др. позволяют писать чрезвычайно быстрые программы, но высока цена ошибки
- 6. Assembly, IL близкие к «железу» языки

## Какие языки сейчас популярны?

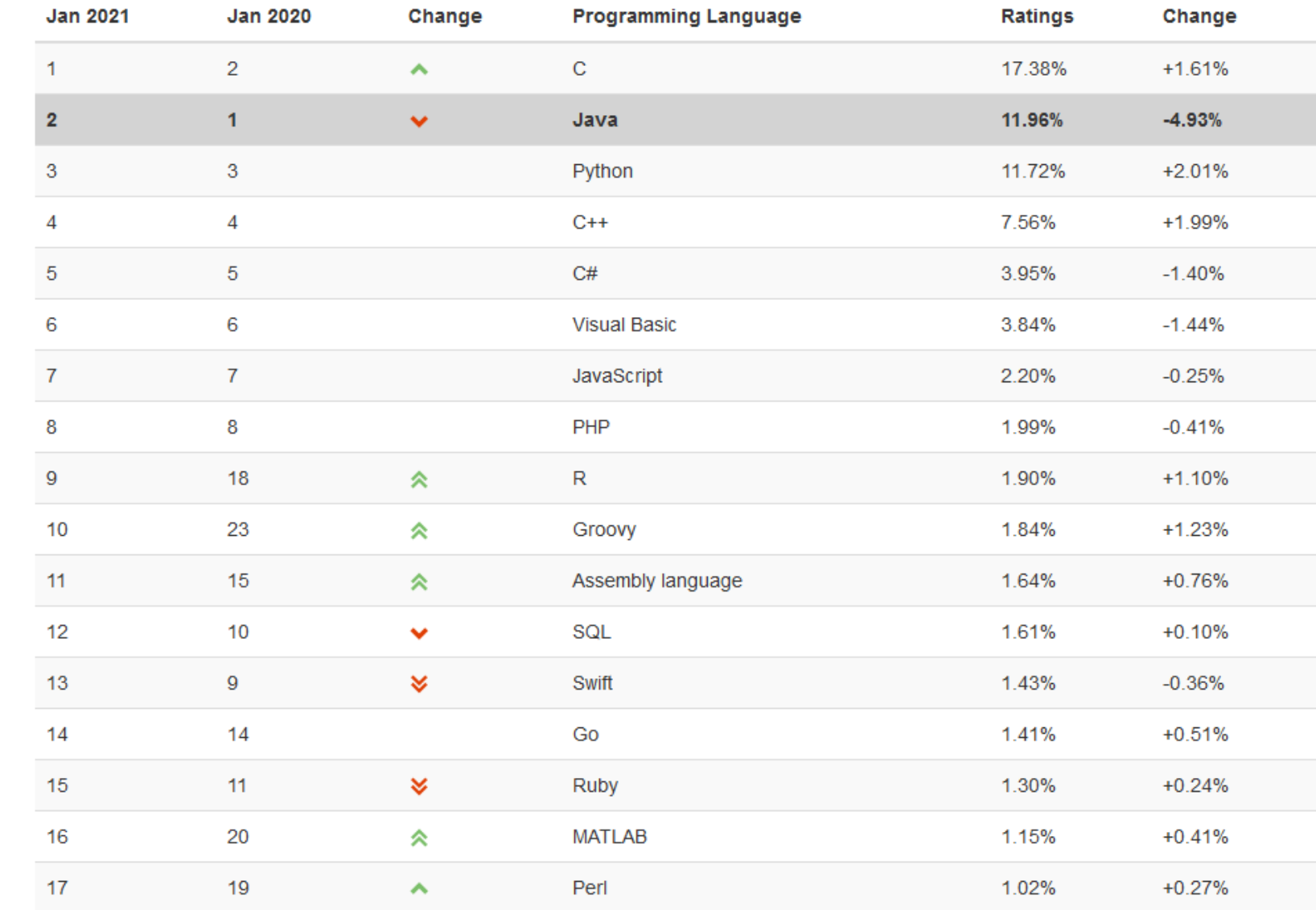

#### **TIOBE** Index for January 2021

www.tiobe.com/ tiobe-index/

## Какие языки сейчас популярны?

## **PYPL**

PopularitY of Programming Language

## https://pypl.github.io/PYPL.html

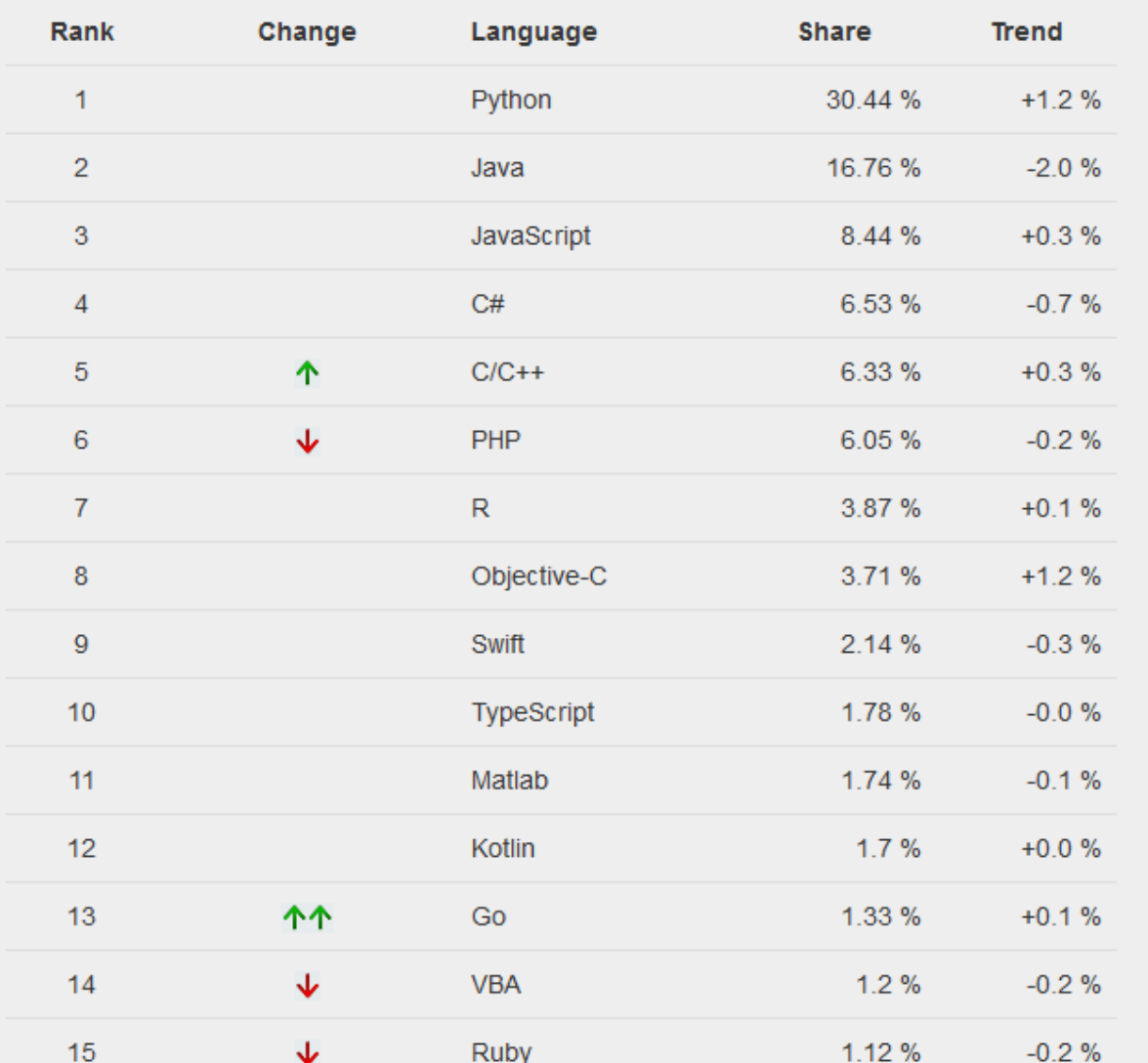

КНИТУ-КАИ каф. КС

#### Какие языки сейчас популярны?

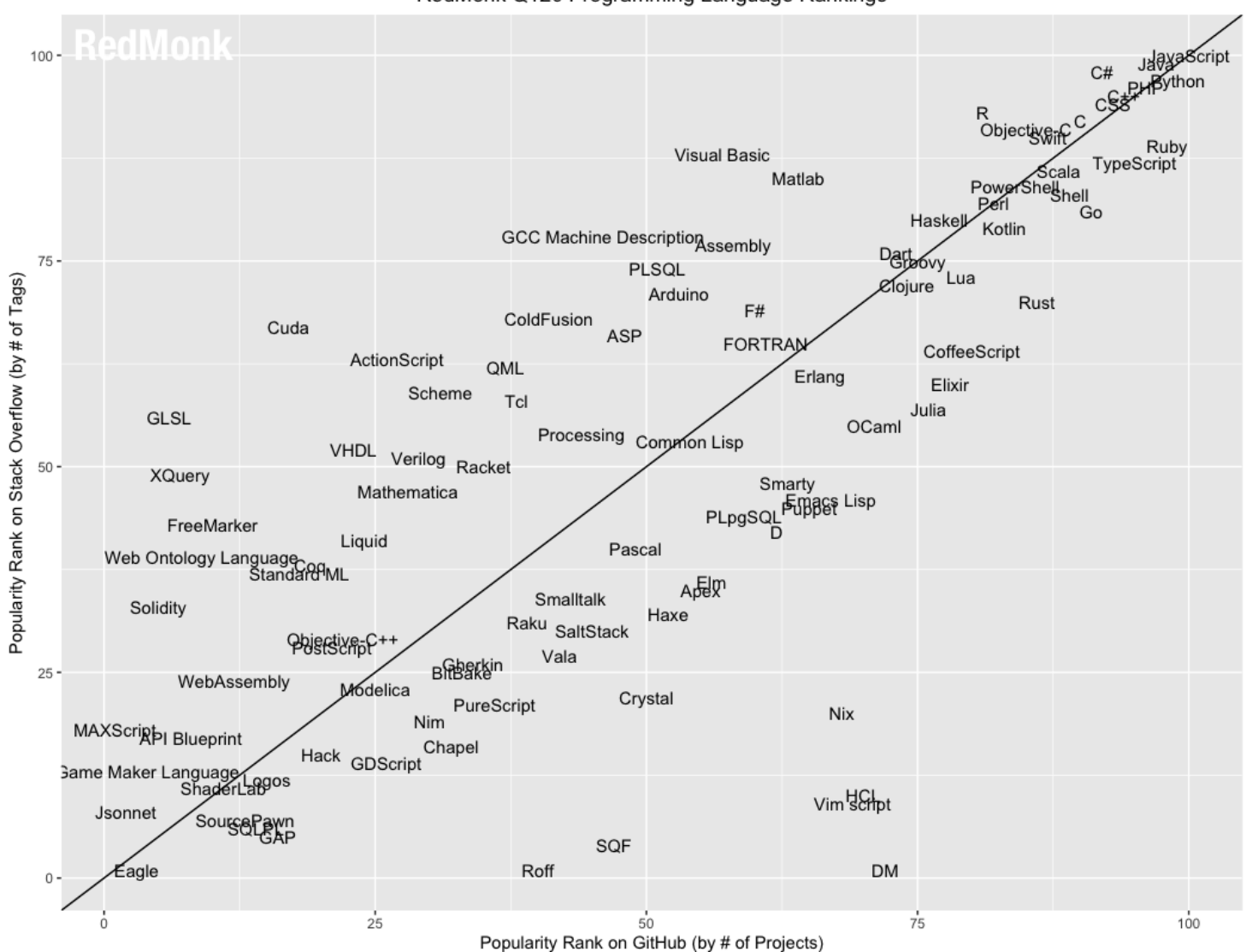

RedMonk Q120 Programming Language Rankings

### **Почему языков программирования так много?**

Языки программирования создаются для наиболее эффективного решения некоторого круга задач. Например:

- С# для разработки Windows приложений и больших приложений
- Java для разработки универсальных приложений и больших приложений
- PHP для создания web-сайтов
- JavaScript для создания динамических web-сайтов
- C++ для создания больших и быстрых приложений (игры, операционные системы)
- Python (лидер рейтингов последних лет) для построения прототипов, машинного обучения и автоматизации

## **Почему Python?**

- Легкость чтения исходного кода за счет специфического синтаксиса.
- Продуктивность труда разработчиков объем исходного кода в 3-5 раз меньше по сравнению с аналогичными программами на С# или Java.
- Переносимость программ возможность запуска на различных платформах  $\overline{M}$  OC.
- Интеграция компонентов - возможность коммуникации с **ВНЕШНИМИ** системами и использования библиотек других языков.
- Огромный набор готовых библиотек следует из предыдущего пункта, имеются библиотеки практически для любого случая в жизни.

## **Кто использует Python?**

- Google всесторонне использует Python в своих системах веб-поиска. Популярная пиринговая система обмена файлами BitTorrent начинала свое существование как программа Python.
- Industrial Light & Magic, Pixar и другие компании используют Python в производстве анимационных фильмов.
- ASA использует Python для шифрования и анализа разведывательной информации.
- iRobot применяет Python при разработке коммерческих и военных роботизированных устройств.
- Настраиваемые сценарные события в игре Civilization IV написаны целиком на Python.
- Netflix и Yelp документально подтвердили роль Python в своих инфраструктурах ПО.
- Intel, Cisco, Hewlett-Packard, Seagate, Qualcomm и IBM используют Python для аппаратного тестирования.
- JPMorgan Chase, UBS, Getco и Citadel применяют Python для выработки прогнозов на финансовом рынке.
- NASA, Los Alamos, Fermilab, JPL и другие компании используют Python для решения задач научного программирования.

## **Что можно делать с помощью Python?**

- Писать системное программное обеспечение (системные утилиты)
- Создавать графические пользовательские интерфейсы
- Писать сценарии сценариев для Интернета (передача данных)
- Интегрировать компоненты различных систем (встраивание python в другие системы)
- Выполнять манипуляции с различными СУБД
- Обрабатывать данные экспериментов или выполнять расчет модели
- Выполнять машинное обучение
- Управлять роботом
- И т.д.

#### **Kak paboraer Python?**

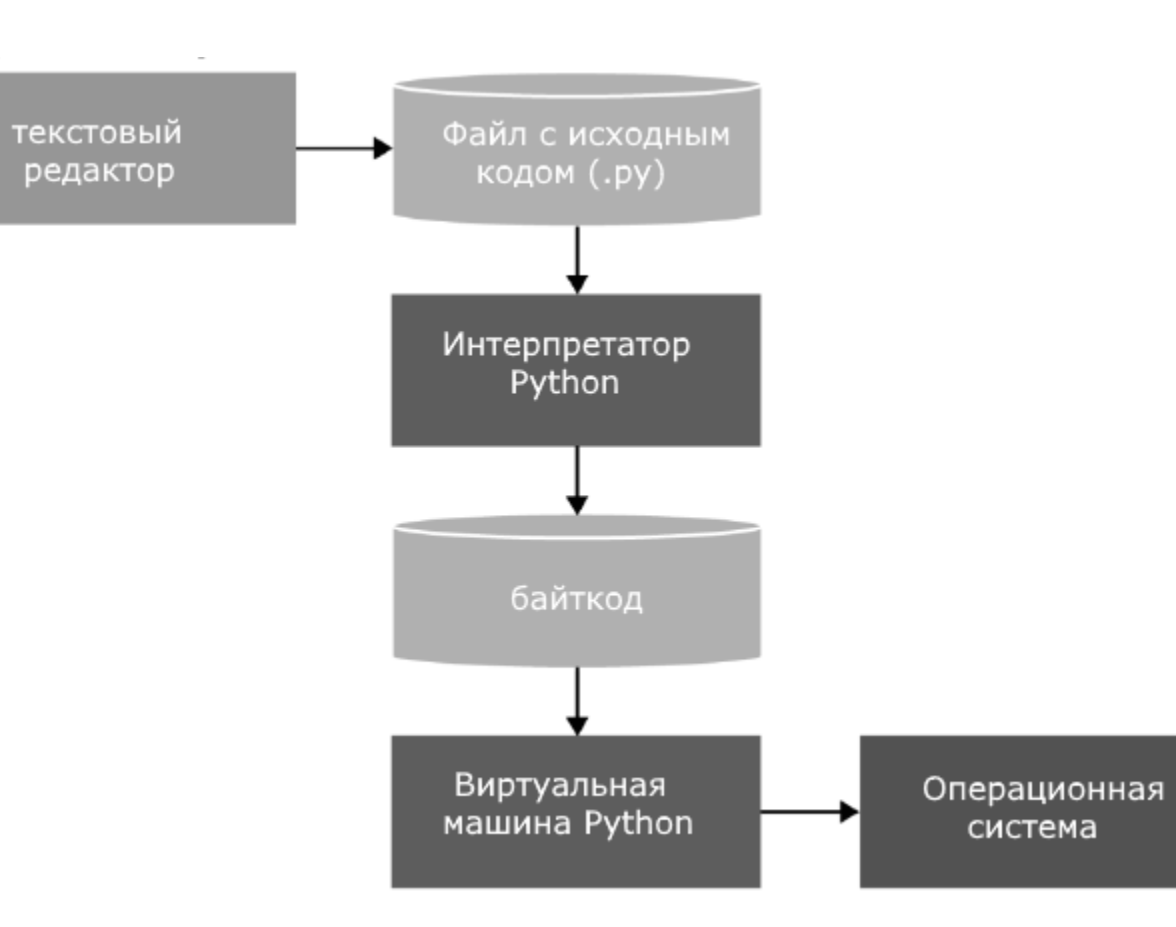

#### **Перед началом**

Необходимо:

- Компьютер с ОС Windows, Linux или Mac
- Текстовый редактор (достаточно простого блокнота)
- Компилятор или интерпретатор (<https://www.python.org/downloads/windows/>)

Или воспользоваться одной из online IDE:

- [https://www.tutorialspoint.com/execute\\_python3\\_online.php](https://www.tutorialspoint.com/execute_python3_online.php)
- <https://repl.it/languages/python3>
- <https://ideone.com/>

#### Первая программа на Python

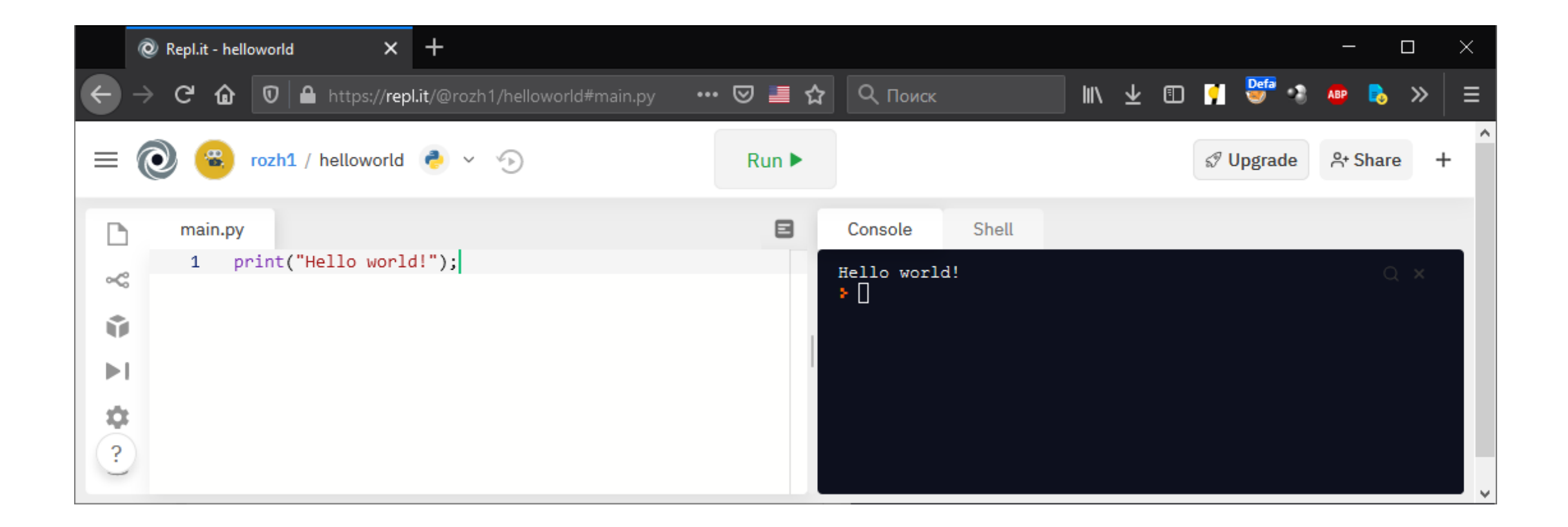

#### Вторая программа

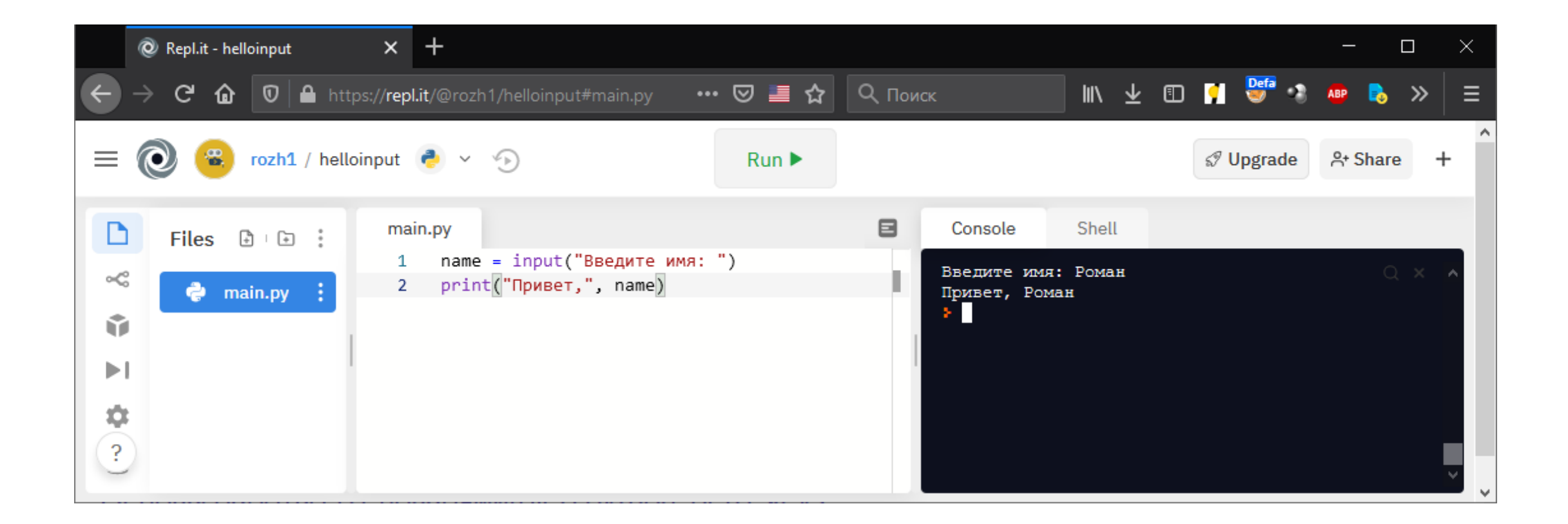

## **Основы Python**

print $(2 + 3)$ Программа на языке Python состоит из набора инструкций. Каждая инструкция помещается на print ("Hello") новую строку.

Большую роль в Python играют отступы. Они определяют область видимости подобно {} в Сподобных языках. Неправильно поставленный отступ фактически является ошибкой.

Python — регистрозависимый язык, поэтому выражения print и Print или PRINT представляют разные выражения.

Для отметки, что делает тот или иной участок кода, применяются комментарии.

```
print(2 + 3)print ("Hello")
```
Print ("Hello World")

```
Комментарий
```
## **Основные функции ввода/вывода**

Основной функцией для вывода информации на консоль является функция **print()**. В print("Hello world") качестве аргумента в эту функцию передается строка, которую мы хотим вывести.

Если же нам необходимо вывести несколько значений на консоль, то мы можем передать их в функцию **print** через запятую.

За ввод информации отвечает **input**. В качестве необязательного параметра эта функция принимает приглашение к вводу и возвращает введенную строку, которую мы можем сохранить в переменную.

print("Name:", "Tom")

```
name = input("Введите имя: ")
print("Привет", name)
```
#### Переменные

Переменная хранит определенные данные. Название переменной в Python должно userName = "Tom" начинаться с алфавитного символа или со знака подчеркивания и может содержать алфавитно-цифровые символы и знак подчеркивания. И кроме того, название переменной не должно совпадать с названием ключевых слов языка Python:

and, as, assert, break, class, continue, def, del, elif, else, except, False, finally, for, from, global, if, import, in, is, lambda, None, nonlocal, not, or, pass, raise, return, True, try, while, with, yield.

 $name = "Tom"$ user Name  $=$  "Tom"  $A = 2$  $a = 1$ global = True

#### Типы данных

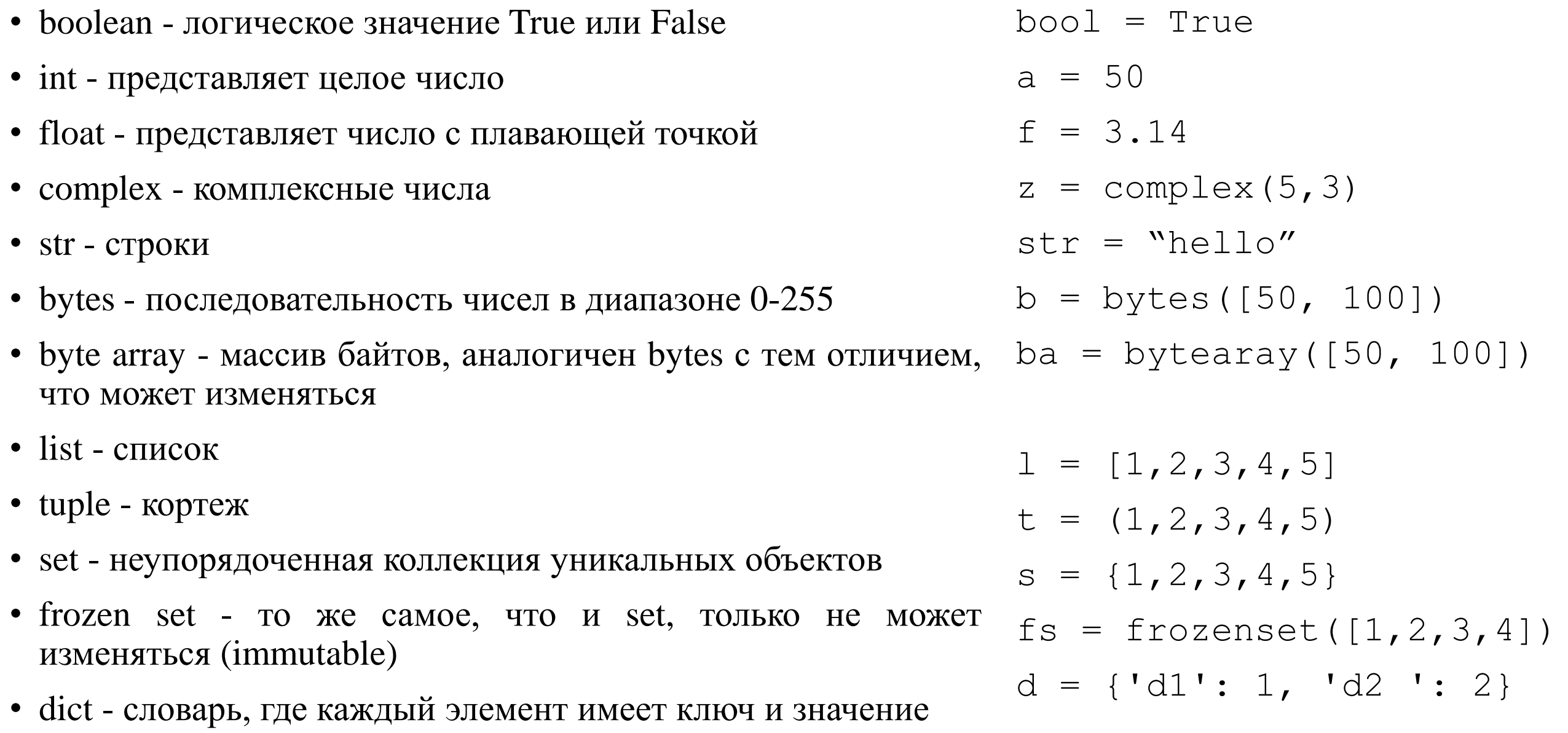

#### **Арифметические операции**

- $+$  сложение • - - вычитание •  $*$  - умножение •  $/$  - деление • // - целочисленное деление • \*\* - возведение в степень print(6 + 2) # 8 print $(6 - 2)$  # 4 print  $(6 * 2)$  # 12 print(6 / 2) # 3.0 print(7 / 2) # 3.5 print(7 // 2) # 3 print(6 \*\* 2) # 36
- % остаток от деления

print(7 % 2) # 1

#### Операции сравнения и логические операции

- $\bullet == -$  равенство
- $\bullet$  != не равенство
- $\bullet$  > больше
- $\bullet$  < MeHbIIIe
- $>=$  больше или равно
- $\bullet \le$  меньше или равно

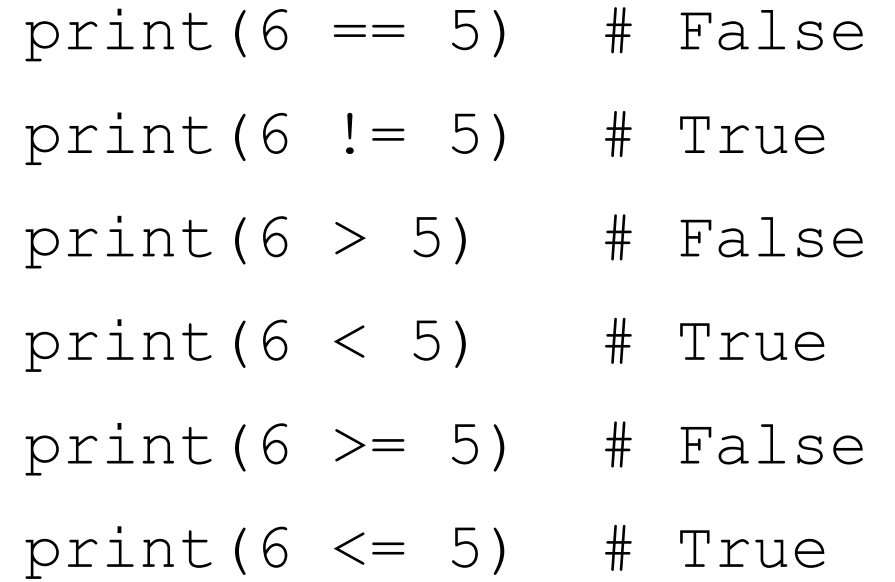

- $\bullet$  Or  $M$ JIM
- and  $\mu$
- $not \text{or}$ рицание

print  $(3>2$  and  $4>3$ ) # True print  $(3>2$  or  $4<3$ ) # True print (not  $4<3$ ) # True

## Условная конструкция if

if логическое выражение:

инструкции

[elif логическое выражение:

инструкции]

[else:

ИНСТРУКЦИИ]

#### Простое диалоговое приложение

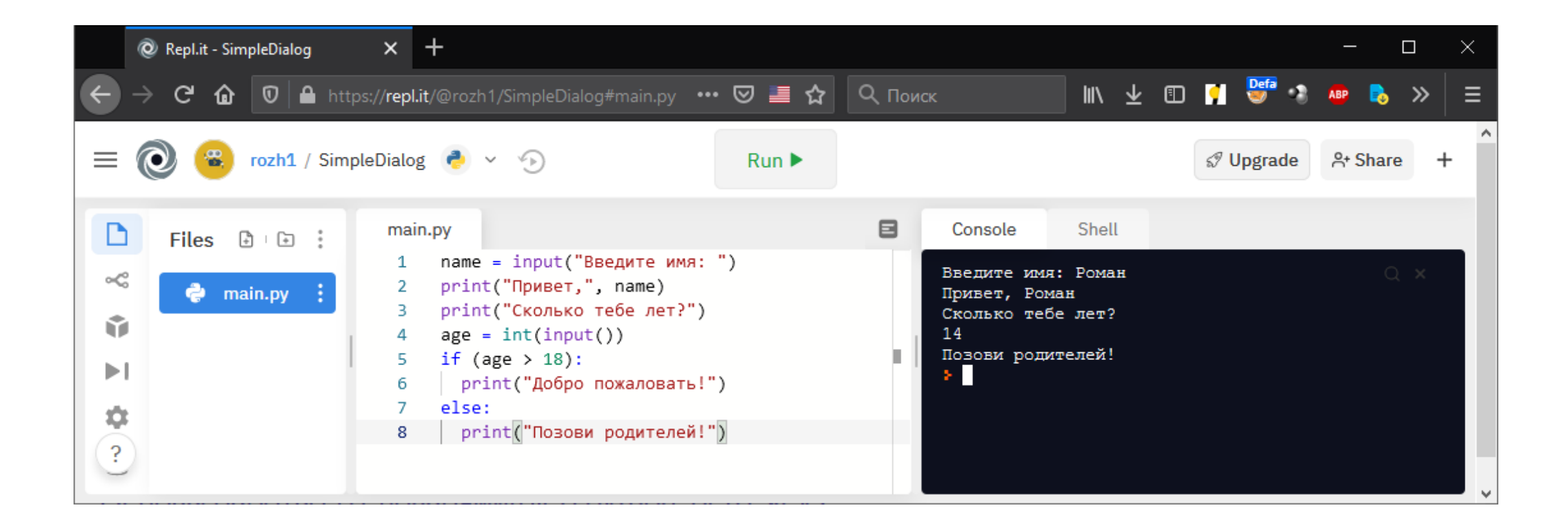